To access all of the wonders that are "Google Templates" as well as "Fort Lee Public Schools" templates that will be the home of many of our forms, visit tinyurl.com/fleetemplates. Now, if you don't already have the "From Template Add On" installed you will be directed to this screen a screen where you should click "Allow".

Now you will have access to all of the "Fort Lee Public Schools" templates, as well as a wide variety of templates from Google.

I highly recommend checking out the Public -> Students & Teachers Templates.

When you click "Use this template" a copy of the template is automatically added to your drive.

Whenever you want to get back to the templates you can use the same link or in your drive click on "NEW" > "From Template" (You might have to click "More")

See below for a more in depth guide to setting this up!

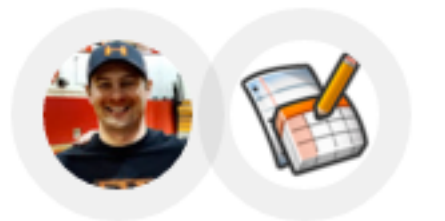

## s co to **.com/ileatemplates**

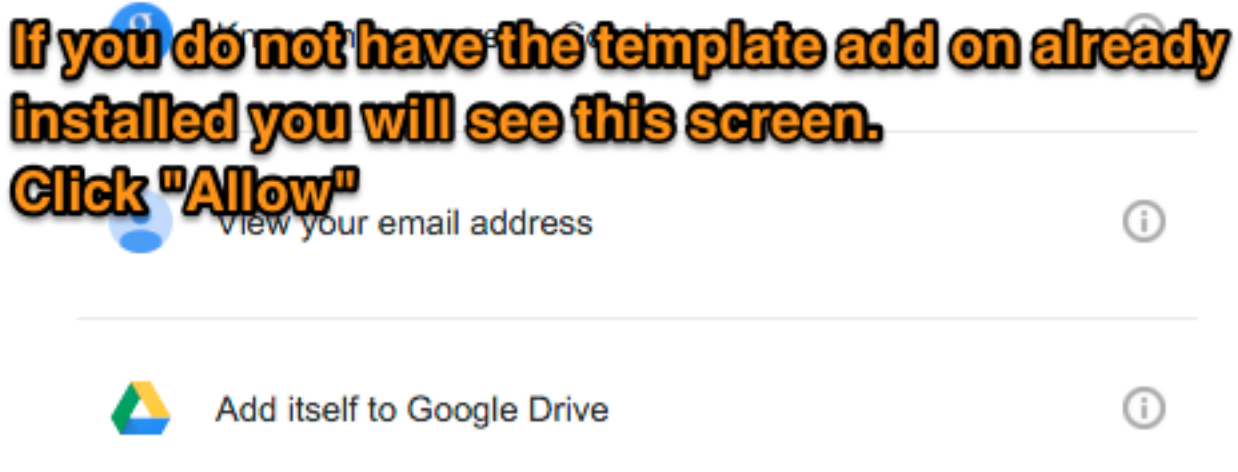

By clicking Allow, you allow this app and Google to use your information in accordance with their respective terms of service and privacy policies. You can change this and other Account Permissions at any time.

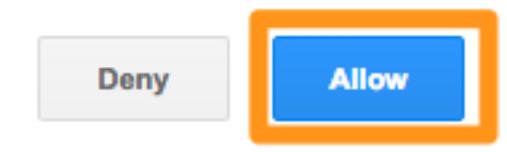

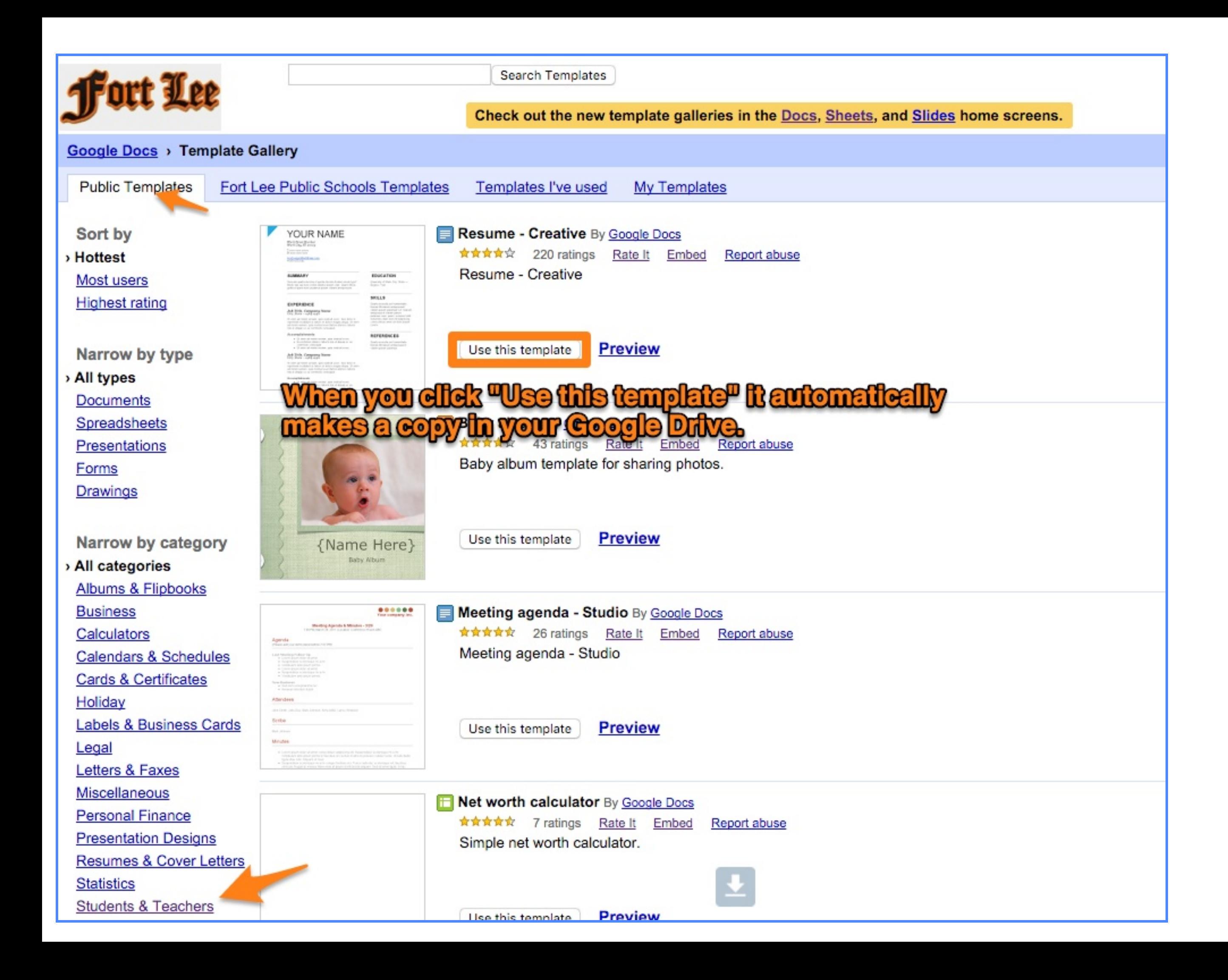

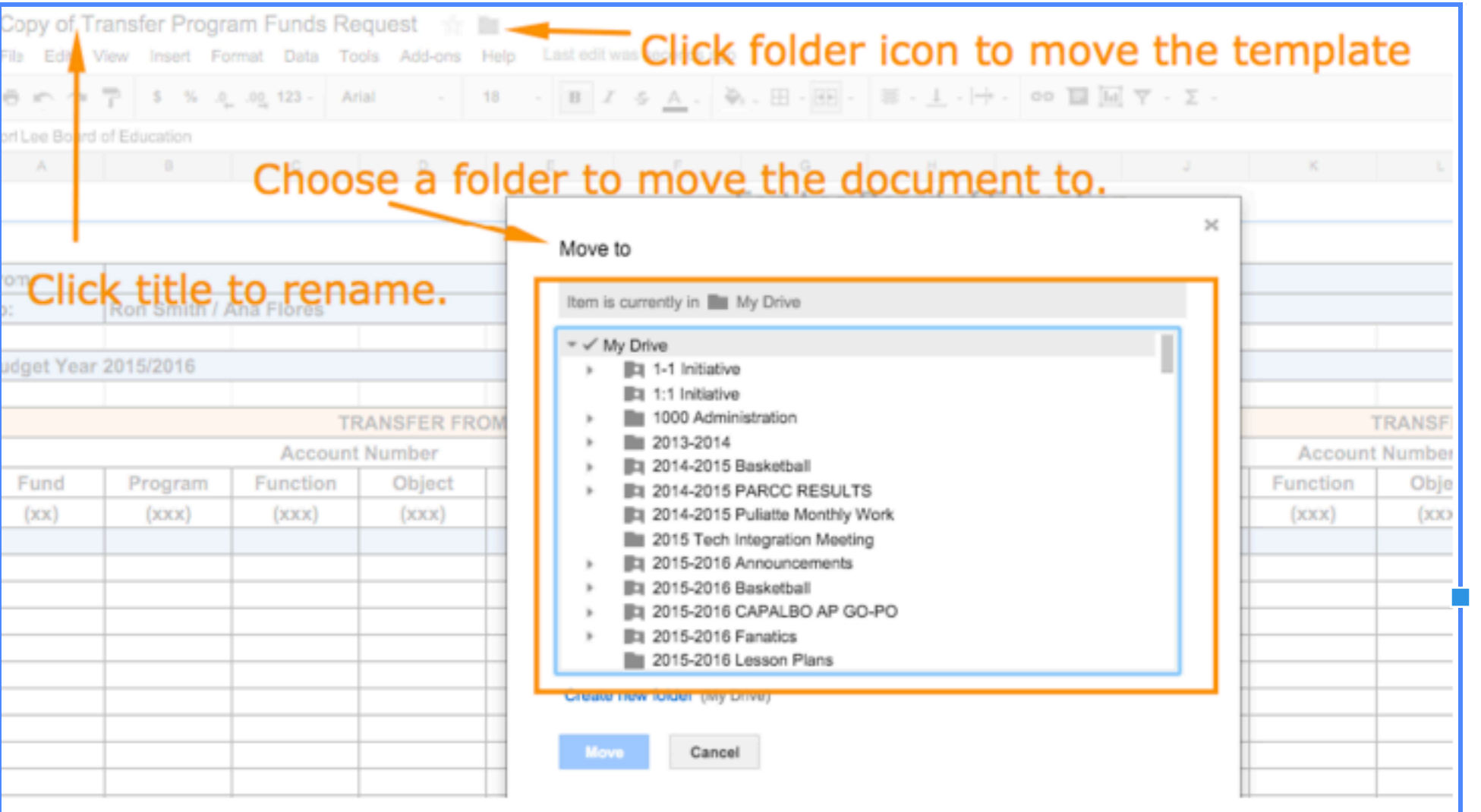

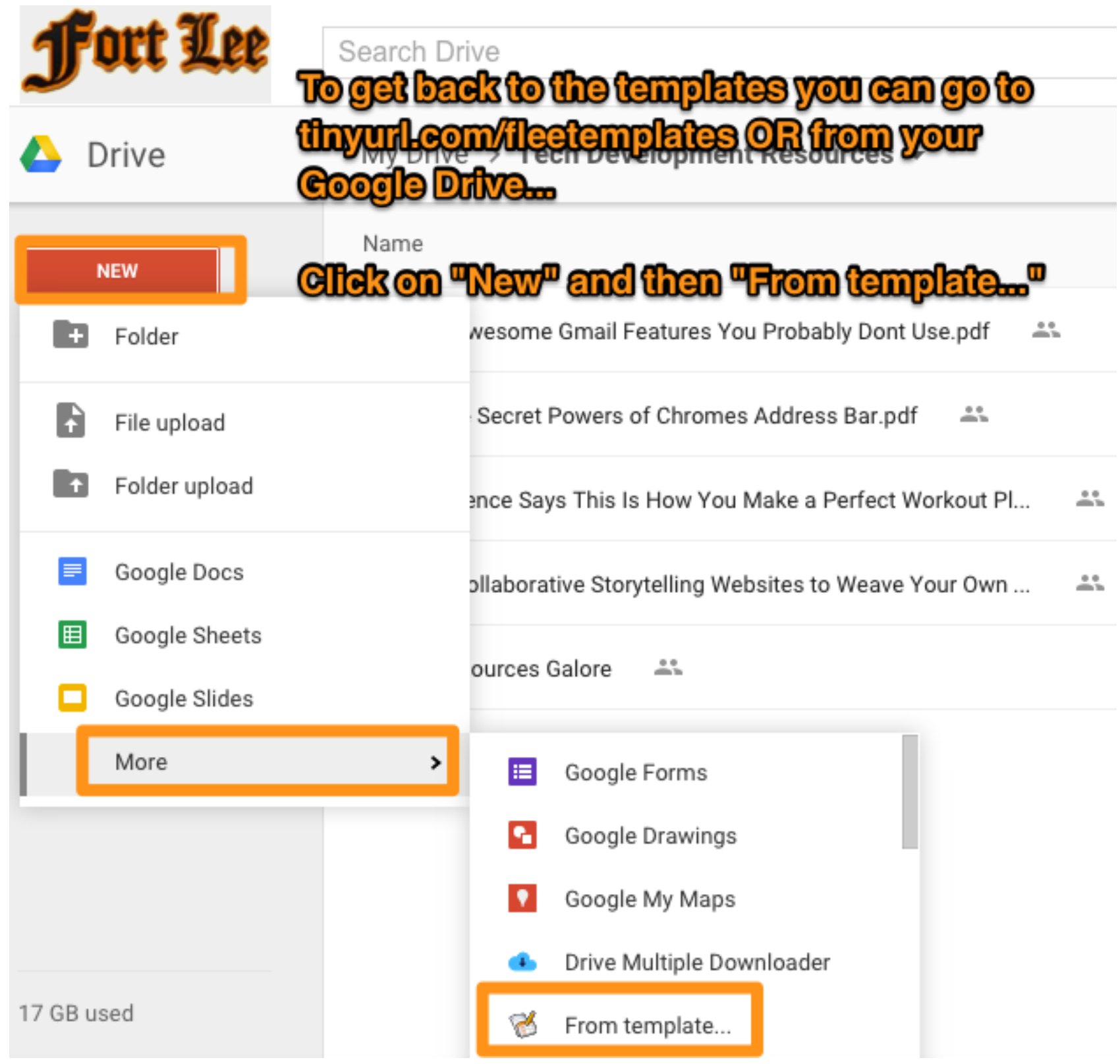